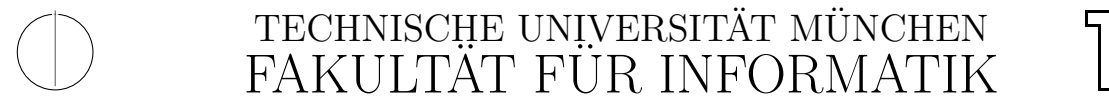

Computer Vision Group WS 2012 Einführung in die Informatik I für Ingenieure (MSE) in Ubungsblatt 8 Prof. Dr. Daniel Cremers, Mohamed Souiai 14.12.2012

# Aufgabe 8.1 ( $\ddot{U}$ ) Kreise

In dieser Aufgabe soll eine Klasse für Kreise entworfen werden.

- a) Schreiben Sie dazu zunächst eine Klasse Vector2d, die einen zweidimensionalen Vektor repräsentiert. Er soll die Koordinaten x und y vom Typ double als Objektvariablen enthalten. Diskutieren Sie mit Ihrem Tutor, welche Objektmethoden hilfreich sein könnten, um in den folgenden Teilaufgaben mit Vektoren rechnen zu können und implementieren Sie diese.
- b) Schreiben Sie anschließend eine Klasse für Kreise (Circle). Überlegen Sie sich hierfür zunächst, welche Eigenschaften diese Objekte haben. Diskutieren Sie, welche Eigenschaften als Objektvariablen und welche als Objektmethoden implementiert werden sollten.
- c) Schreiben Sie anschlie§end die Objektmethoden:

public boolean is Included (Circle c)

public boolean includes (Circle c)

zu der Klasse Circle die testet, ob der jeweilige Kreis in einem anderen enthalten ist, bzw. ob er einen anderen Kreis enthält.

Testen Sie Ihre Implementierung in einer geeigneten Testklasse mit einer main-Methode mit verschiedenen geeigneten Ein- und Ausgaben.

## Lösungsvorschlag 8.1

```
class Vector2d \{private double x;
    private double y;
    // Konstruktor
    public Vector2d (double x, double y) {
        this x = x;
        this .y = y;}
    // A d dition
    public Vector2d add (Vector2d v) {
        return new Vector2d(x + v.x, y + v.y);
```
2

```
// Substraktion
    public Vector2d subtract (Vector2d v) {
        return new Vector2d(x - v.x, y - v.y);}
    // Berechnet die Laenge eines Vektors
    public double \text{length}() {
        return Math. sqrt(x * x + y * y);
    }
    // Gibt informationen zum Vektor zurueck
    public String to String () \{return x + "," + y;
    }
    // Setzt die Koortinaten des Vektorspublic void set (double x, double y) {
        this x = x;
        this .y = y;}
    // Gibt x zurueck
    public double getX() \{return x;
    }
    // Gibt y zurueck
    public double getY() \{return y;
    }
class Circle {
    private double radius;
    private Vector2d center;
    // Konstruktor
    public Circle (Vector2d center, double radius) {
        this . center = center;
        this radius = radius;
    }
    // Gibt Informationen zum Kreis als String zurueckpublic String to String () \{return " Circle with center (" + center \text{toString}( ) +") and
            radius ..."
        + radius + ".";
    }
    // Ueberprueft ob der Kreis einen weiteren Kreis c enthaelt.
    public boolean includes (Circle c) {
        return c. center. subtract (center). length () + c. radius \langle radius;
    }
```
}

}

```
\ell Ueberprueft ob der Kreis in einem anderen Kreis c enthalten ist.
    public boolean is Included (Circle c) {
        return c. includes (\textbf{this});
    }
    // Gibt den Radius zurueck.
    public double getRadius() {
        return radius;
    }
    // Setzt den Radiuspublic void setRadius (double radius) {
        this radius = radius;
    }
    // Gibt den Kreismittelpunkt zurueck
    public Vector2d getCenter() \{return center;
    }
    // Setzt den Kreismittelpunktpublic void set Center (Vector2d center) {
        this . center = center;
    }
public class CirclesTest {
    /∗ ∗
     ∗ @param a r g s t h e command l i n e argumen ts
     ∗/
    public static void main (String [] args) {
        Vector2d circleCenter = new Vector2d(5, 5);
        Circle circle = new Circle (circle Center, 5);
        //erzeuge ein kreis innerhalb circle
        \sqrt{\text{Vector2d}} in Circle Center = new Vector2d(6, 6);
        Circle in Circle = new Circle (in Circle Center, 1);
        // erzeuge einen Kreis ausserhalb circle
        Vector2d outOfCircleCenter = new Vector2d(9, 5);
        Circle outOfCircle = new Circle(outOfCircleCenter, 2);
        System.out.println(circle);
        System.out.println(inCircle);System.out.println(outOfCircle);System.out.println(circle.include(inCircle));System.out.println(circle.includes(outOfCircle));System.out.println(inCircle.isIndued(circle));}
```
## Aufgabe 8.2 ( $\ddot{U}$ ) Einfache verkettete Liste

}

}

Einfach verkettete Integer-Listen bestehen aus einer Kette von Elementen. Jedes Element besteht aus einer Zahl (info) und der Referenz (next) auf den Rest der Liste. Die leere Liste wird durch null repräsentiert.

a) Erstellen Sie eine Klasse IntList. Implementieren Sie einen passenden Konstruktor,

der die Attribute info und next initialisiert.

- b) Implementieren Sie eine Methode append(int info), die eine neue Liste zurückgibt, die eine Kopie der aktuellen Liste ist, an deren Ende ein neues Element mit Zahl info, angefügt wurde.
- c) Implementieren Sie eine Methode public String toString(), die alle Elemente der Liste als String zurückgibt.

### Aufgabe 8.3 (H) Einfache verkettete Liste (Fortsetzung)

Die Hausaufgabe setzt Aufgabe 8.3 fort.

- a) Implementieren Sie eine Methode sum(), die die Summe aller Listenelemente zurückgibt.
- b) Implementieren Sie eine Methode reverse(), die eine neue Liste zurückgibt, welche die Zahlen der aktuellen Liste in umgekehrter Reihenfolge enthält. Hinweis: Uberlegen Sie sich zunächst eine Lösung für einelementige Listen. Danach uberlegen Sie sich, wie Sie mit Listenelementen verfahren, auf die noch weitere Ele- ¨

#### Lösungsvorschlag 8.3

mente folgen.

```
public class IntList \{private int info; \frac{1}{\sqrt{e}} info des Listenelementes
    private IntList next; // Der Rest der Listpublic IntList (int info, IntList next) {
        this . info = info;
        this . next = next;
    }
    public IntList append (int info) {
        if (new = null)return new IntList(this.info, new IntList(info, null));else
            return new IntList(this.info, next.append(info));}
    // Berechnet die Summe aller Elemente
    public int sum() {
        if (next = null)return info;
        else
            return info + next .sum();
    }
    // Rekursive Hilfsmethode zum invertieren der Liste
    private IntList reverseAux (IntList acc) {
        if (next = null)
            return new IntList (info, acc);
        else
            return next reverseAux (new IntList (info, acc);
    }
```

```
// Gibt invertierte Liste zurueck
public IntList reverse() {
    return reverseAux(null);
}
// Gibt eine String Representation der Liste zurueck
public String toString () {
    if (next = null)
        return " + \inf info;
    e l s e
        return info + "," + next;
}
public static void main (String [] args) {
    IntList lst = new IntList(1, null);for (int i = 2; i < 10; i++)
         \text{lst} = \text{lst} \cdot \text{append}(i);
    System.out.println(lst);System.out.println(lst.reverse());
    System.out.println(lst.sum());
}
```
}